## Track work hours and revenue by status

## Use case

If you want to **track work hours and revenue by status**, you can quickly configure a **Group by widget** to show these metrics with sumUp for monday.com.

By creating a widget to group these metrics by the status of the tasks, you can view the summed up work hours and revenue for all tasks with a status of "Working on it", "Done" and "Stuck". This helps you to gain a quick overview of the overall status and progress of your project.

| Status        | Work<br>Hours   | Revenue             | Items         | ļ        |
|---------------|-----------------|---------------------|---------------|----------|
| Working on it | 7               | 3000                | 2             | Cottingo |
| Done          | 10              | 3000                | 1             |          |
| Σ             | 17<br><b>27</b> | 6000<br><b>7200</b> | 3<br><b>5</b> |          |
|               | < 1 2           | 2 >                 |               |          |

## Configuration

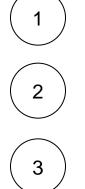

Add the Group by widget to your dashboard via + Add widget > Apps > Installed Apps.

Select the columns you want to report under Which columns you want to display?

Add two columns of the data type Numbers logging work hours and revenue per task.

Select your region column under How to group the items?

4

Optionally configure Additional options to control the number of rows per page, the number of minutes between widget updates and whether or not to show a column including the item count.